# **Projet Campus Connecté**

**Procédure de connexion au réseau campus connecté– 25 Mai 2022** Direction des Opérations Diffusion Restreinte

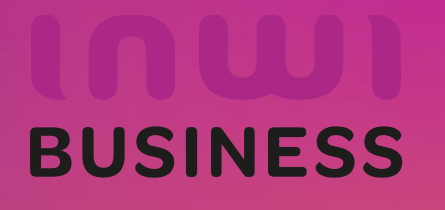

22/10/2023

#### **Introduction**

Le programme, qui fait partie des chantiers de mise en œuvre de la loi-cadre 51-17 sur la réforme du système d'éducation, de formation et de recherche scientifique, consiste à mettre à la disposition des étudiants, des cadres pédagogiques et administratifs une plateforme technologique performante via l'équipement des établissements et cités universitaires en réseau Internet haut débit (WIFI6).

Dans ce document nous allons vous expliquer comment se connecter au réseau Wifi Campus connecté dans vos établissements.

Se connecter depuis un ordinateur avec système d'exploitation windows, d'une façon automatique (en accédant à la plateforme https://entreprise-wifi.net)

**Connexion à partir d'un ordinateur Windows** 

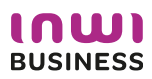

## **Procédure d'authentification campus connectés**

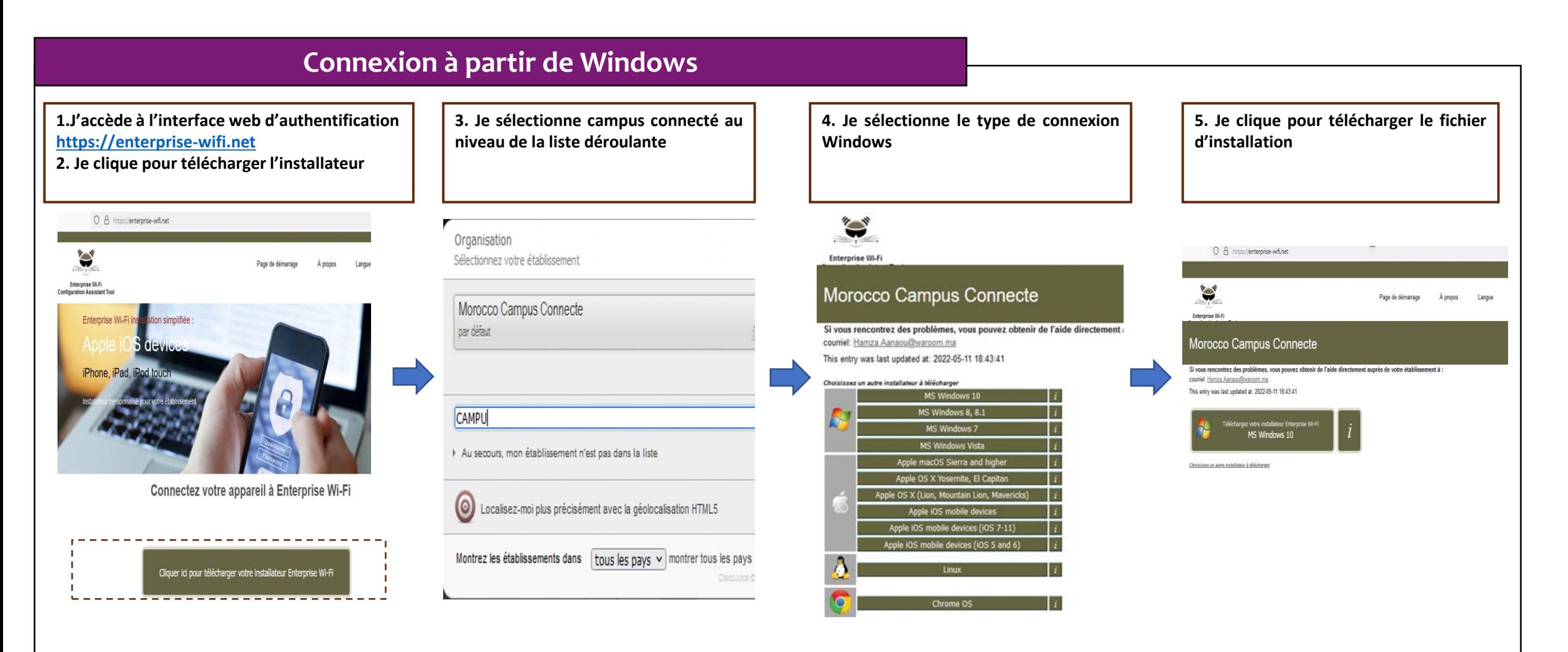

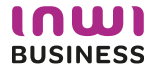

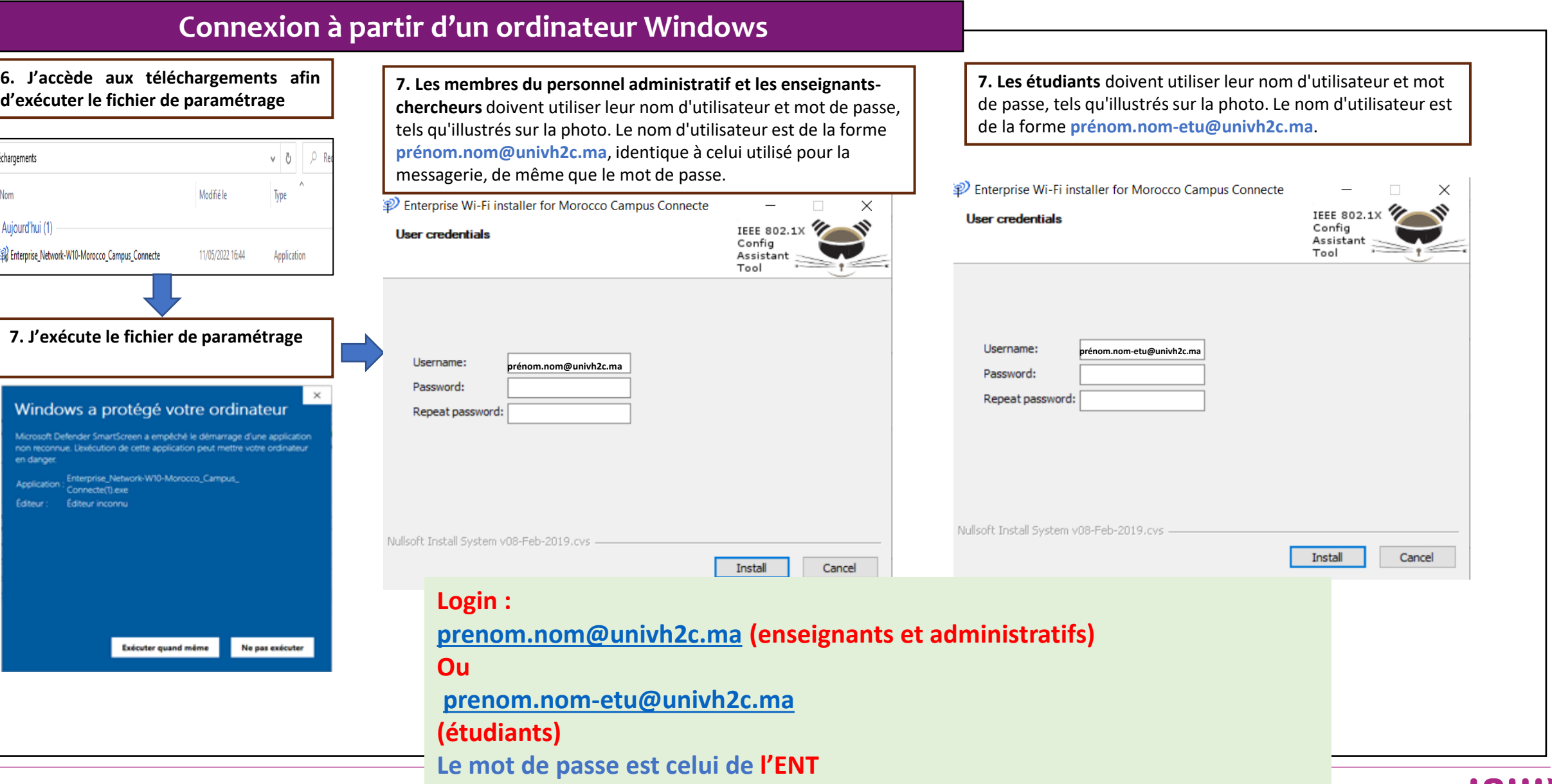

ww **BUSINESS** 

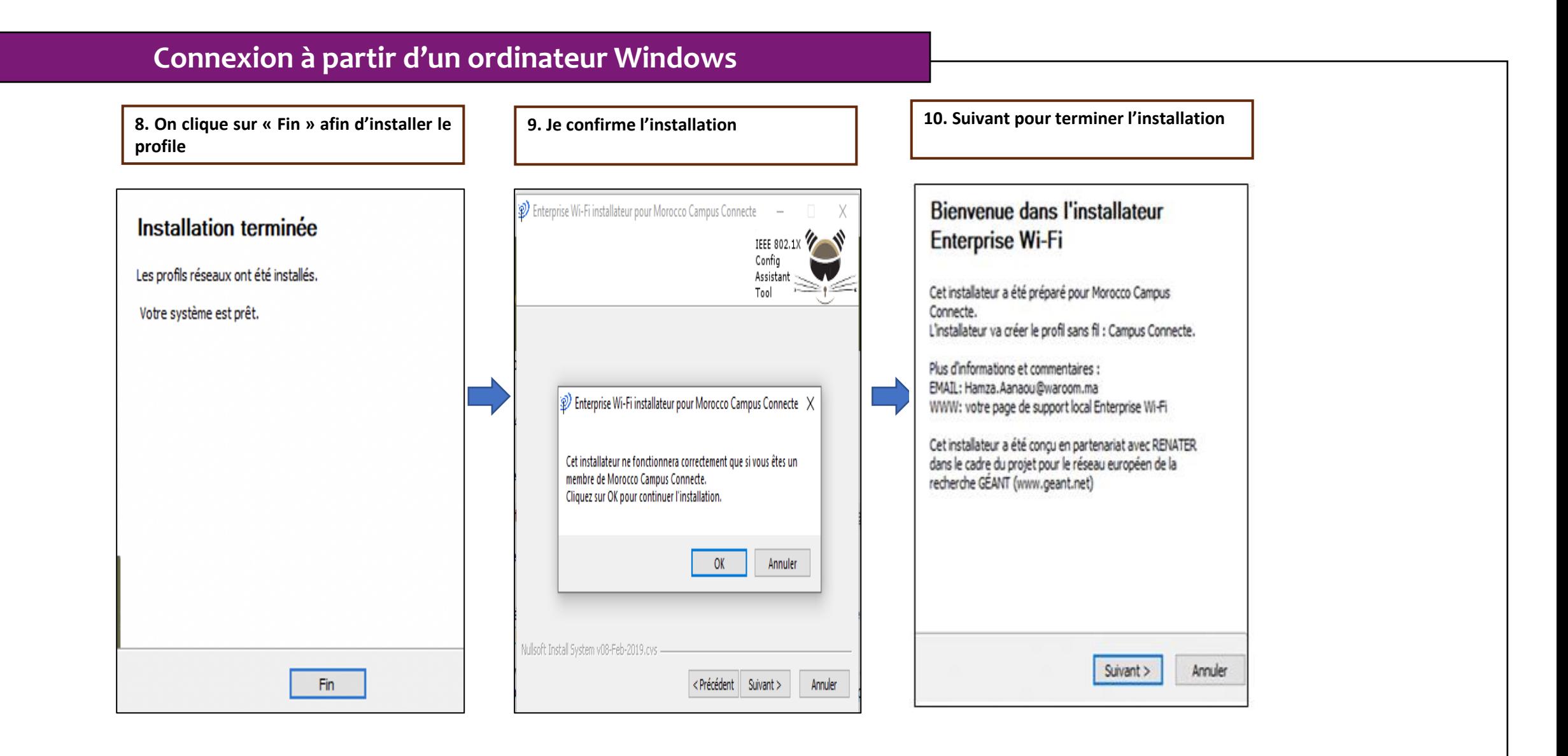

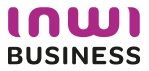

#### **Connexion à partir de Windows**

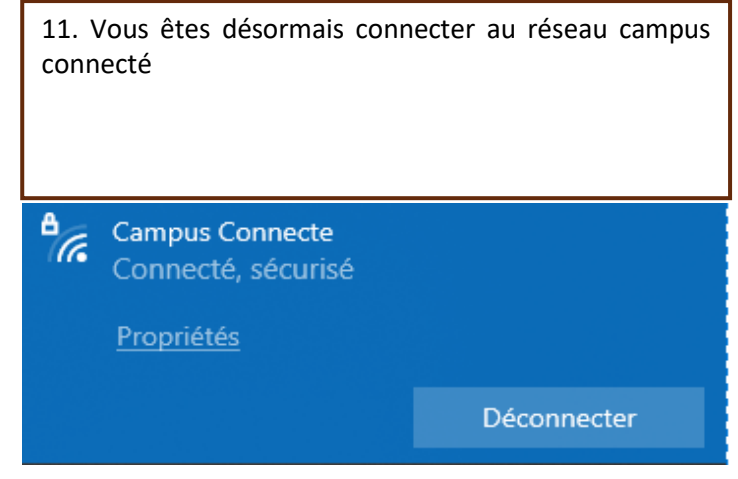

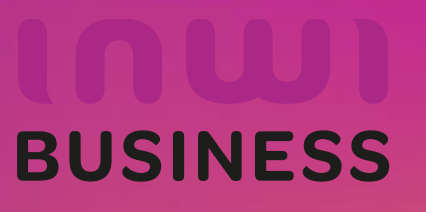